## (CSSMITG) in NOMORI VOL.6 with **Microsoft**<sup>®</sup>

### **IE9** の**F12** 開発者ツールと **Visual Studio 2010**で **HTML5/CSS3/JavaScript** を コーディングする

デベロッパー & プラットフォーム統括本部 UX & クライアント プラットフォーム推進部 物江 修 Twitter : osamum\_MS

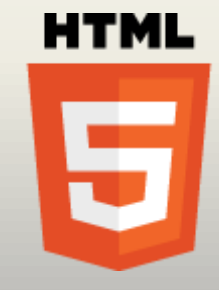

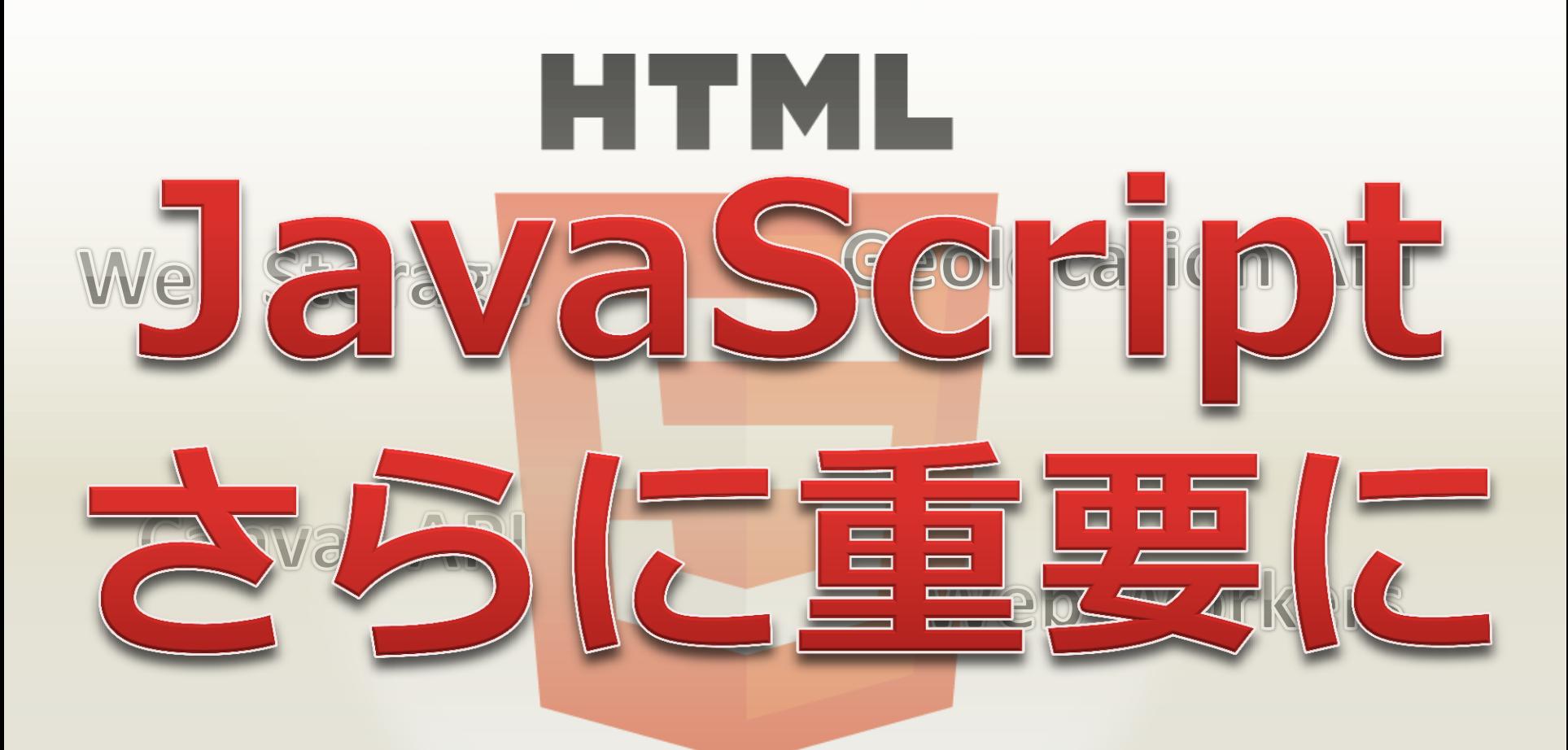

#### **HTML5 Audio and Video**

**Communication API** 

#### Web の進化とともに 増え続けるコーディング量

<script\_type="text/javascript"> S(function () {<br>
S("#txtID").watermark("ID");<br>
\$("#txtLastName").watermark("Last Name");<br>
\$("#txtFirstName").watermark("First Name") \$(function () {

Seript type="text/javascript" src="../../Scripts/<br>
soript type="text/javascript" src="../../Scripts/<br>
soript type="text/javascript" src="../../Scripts/<br>
ipt type="ext/javascript" src="../../Scripts/<br>
solutions/soript" src=

s ></script ip.js"></script>

prdion.is"></script s"></script> js"></script>  $.is''\times /scribt$ 

\$("#txtHireStart").datepicker(); \$("#txtHireEnd").datepicker(); \$('#switcher').themeswitcher(); \*('#empInfo').accordion({ header: 'h3'

jQuery

**HTN** 

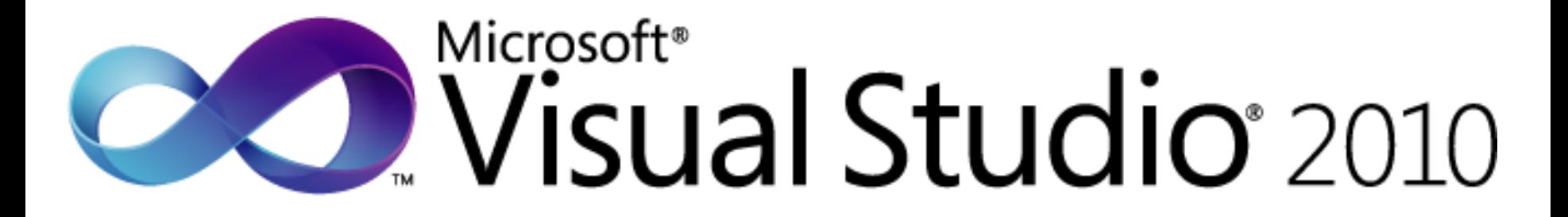

# Windows®Internet F12 開発者ツール

## Microsoft<sup>®</sup> Wisual Studio 2010

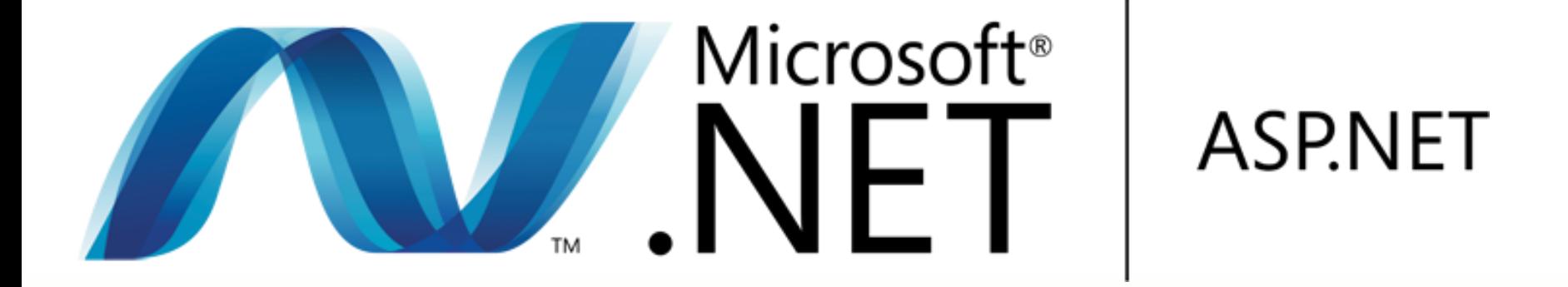

#### • Web サーバー上で動作する Web アプリケーション • 開発環境の HTML デザイナに 強力な入力支援機能

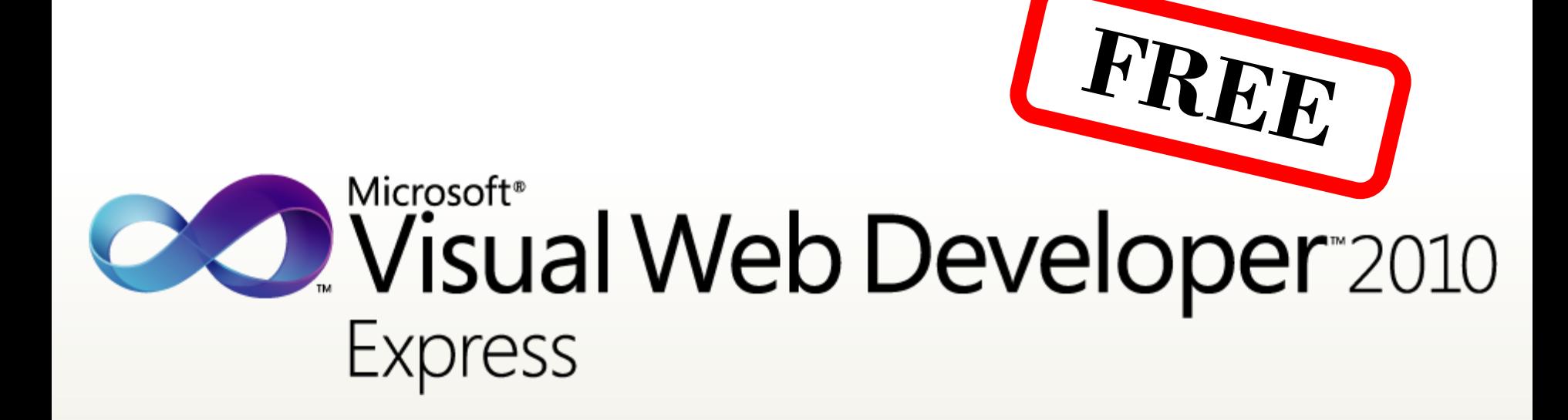

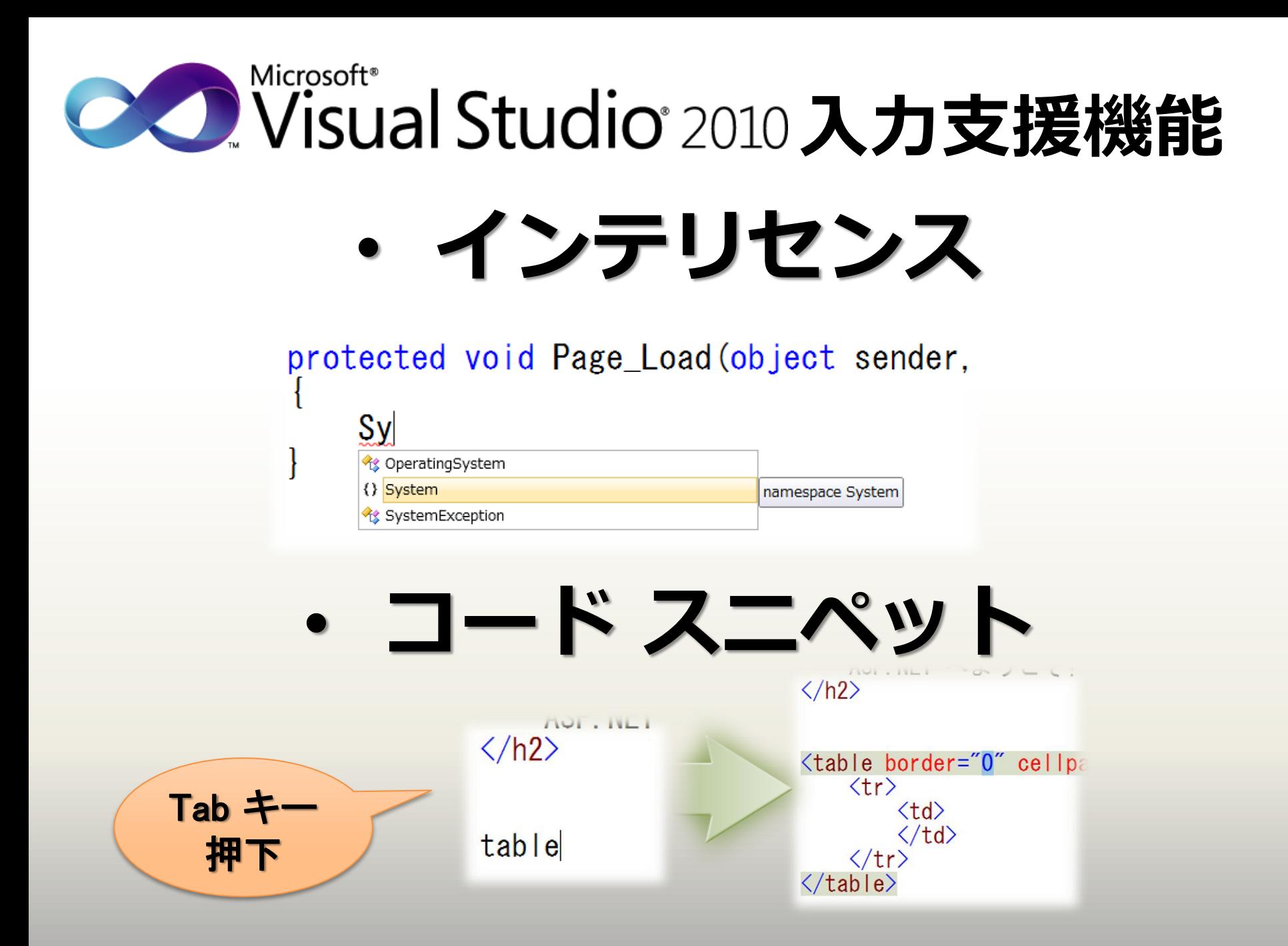

#### CONVisual Studio 2010 の検証機能 • ターゲットスキーマ

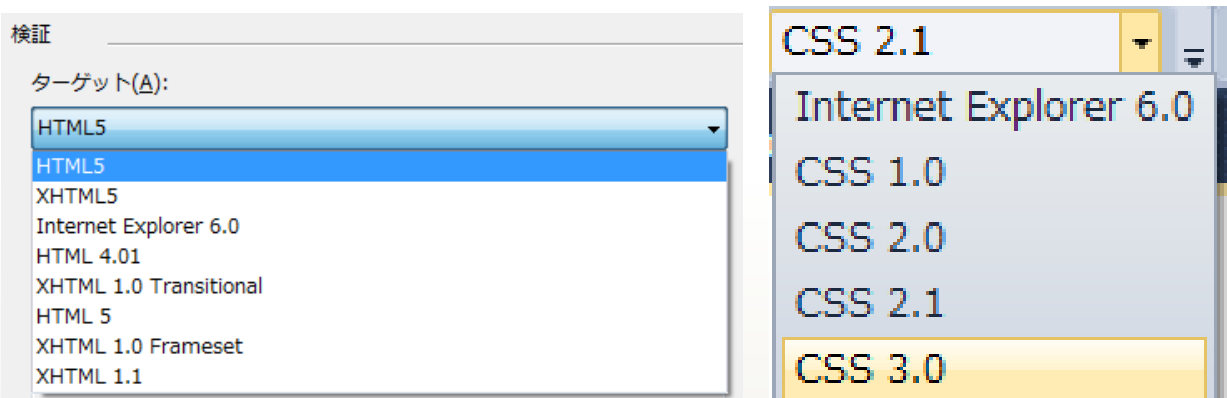

• アクセシビリティ検証

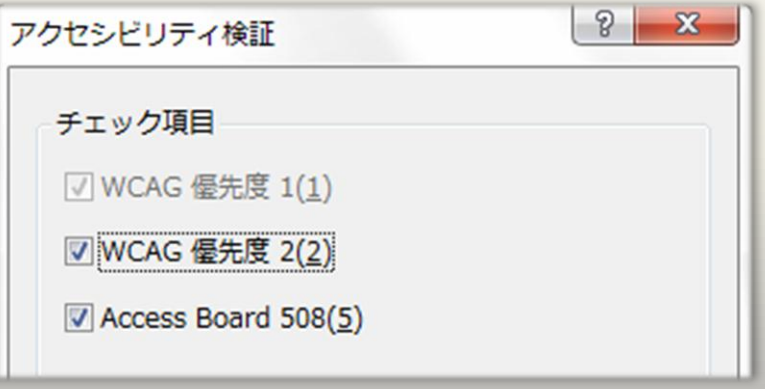

#### ※ Premium Edition 以上

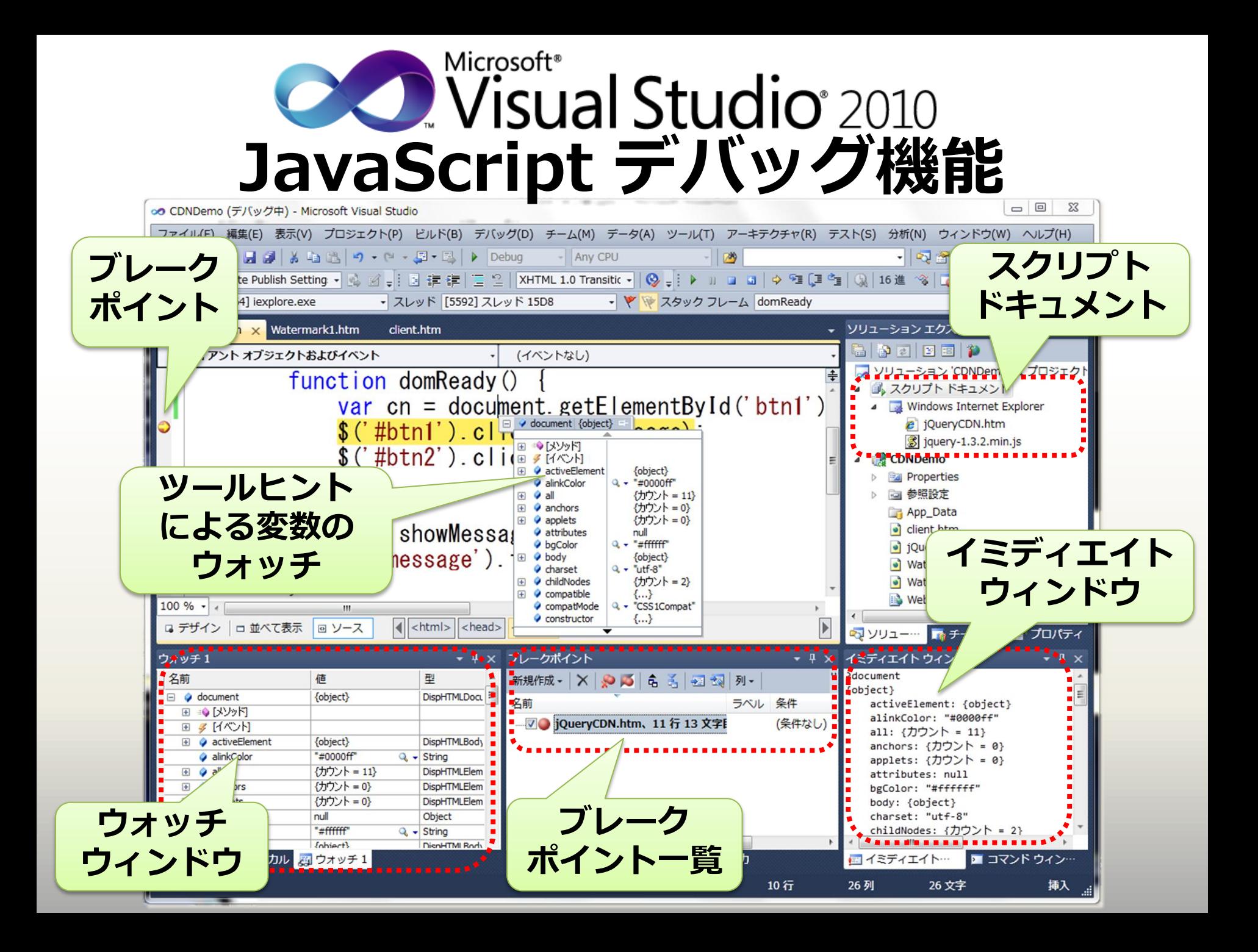

### HTML 5 への対応状況

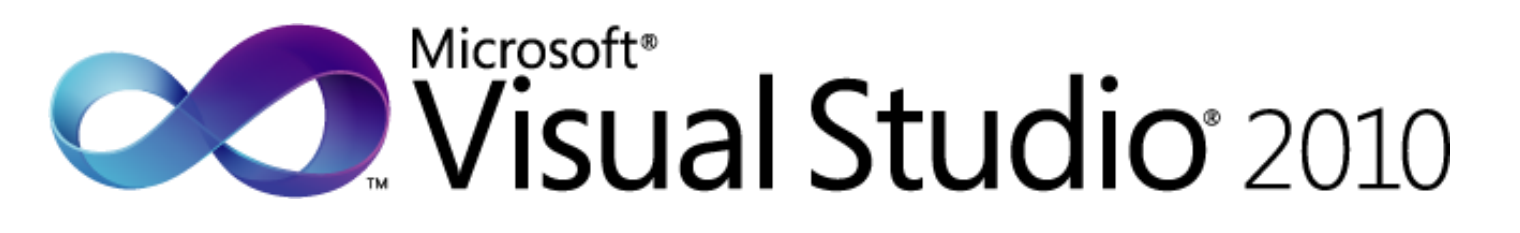

• Web Standards Update for Microsoft Visual Studio 2010 SP1 –コミュニティが作成 – HTML5,CSS3,HTML5 API

**HTML** 

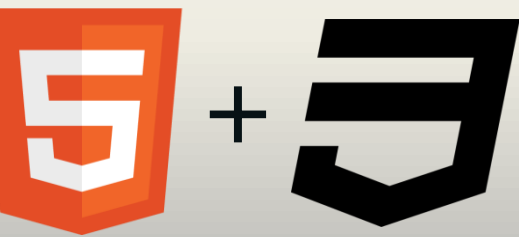

## その他の機能追加

- Visual Studio 2010 Code Snippets for use with jQuery – コードスニペット **C** jQuery
- SVG Intellisense schema for Visual Studio 2010 and 2008 – インテリセンス

• **Enables Zen-style coding in Visual Studio 2010**

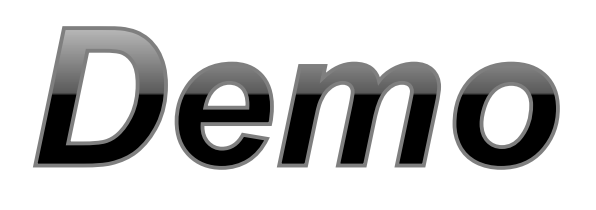

## **CONVISUAL Studio** 2010 ~ 入力支援機能 ~

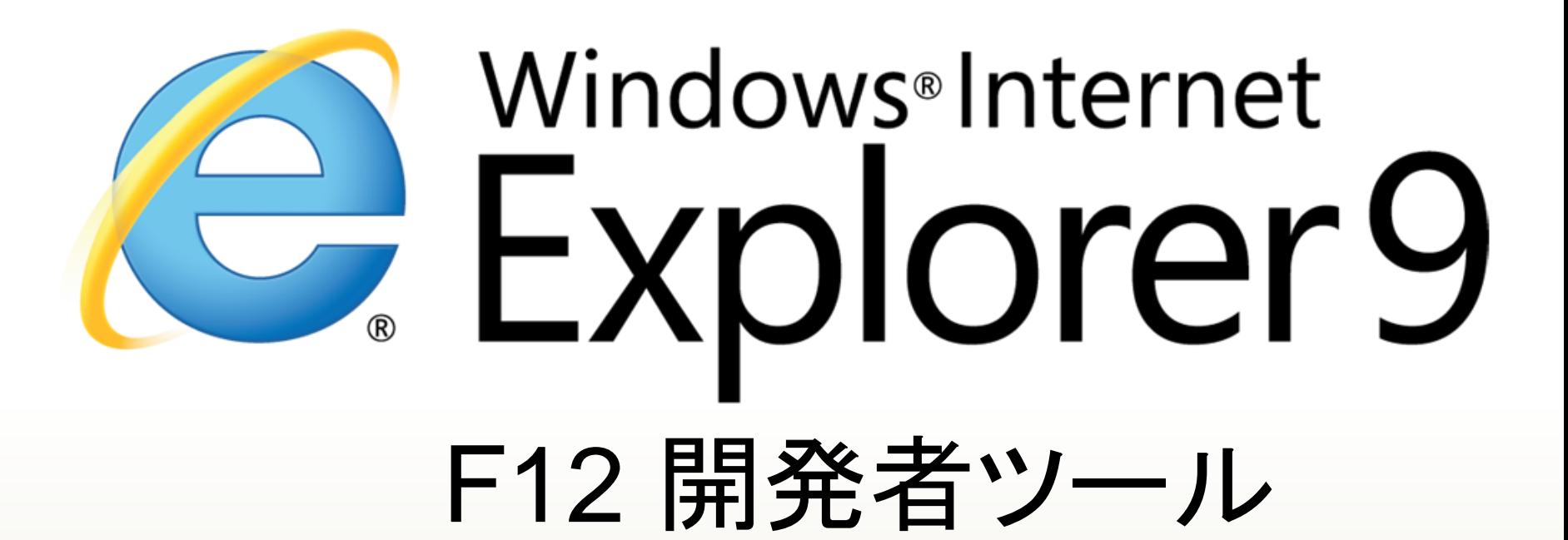

- [F12] キーで起動
- Internet Explorer 9 標準搭載
- オンライン上のコンテンツも

デバッグ可能

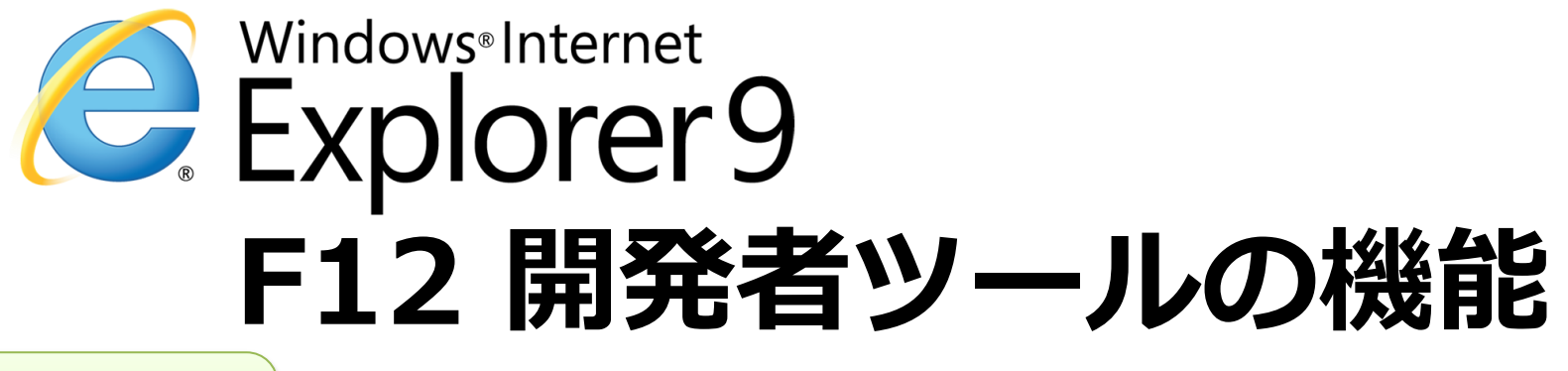

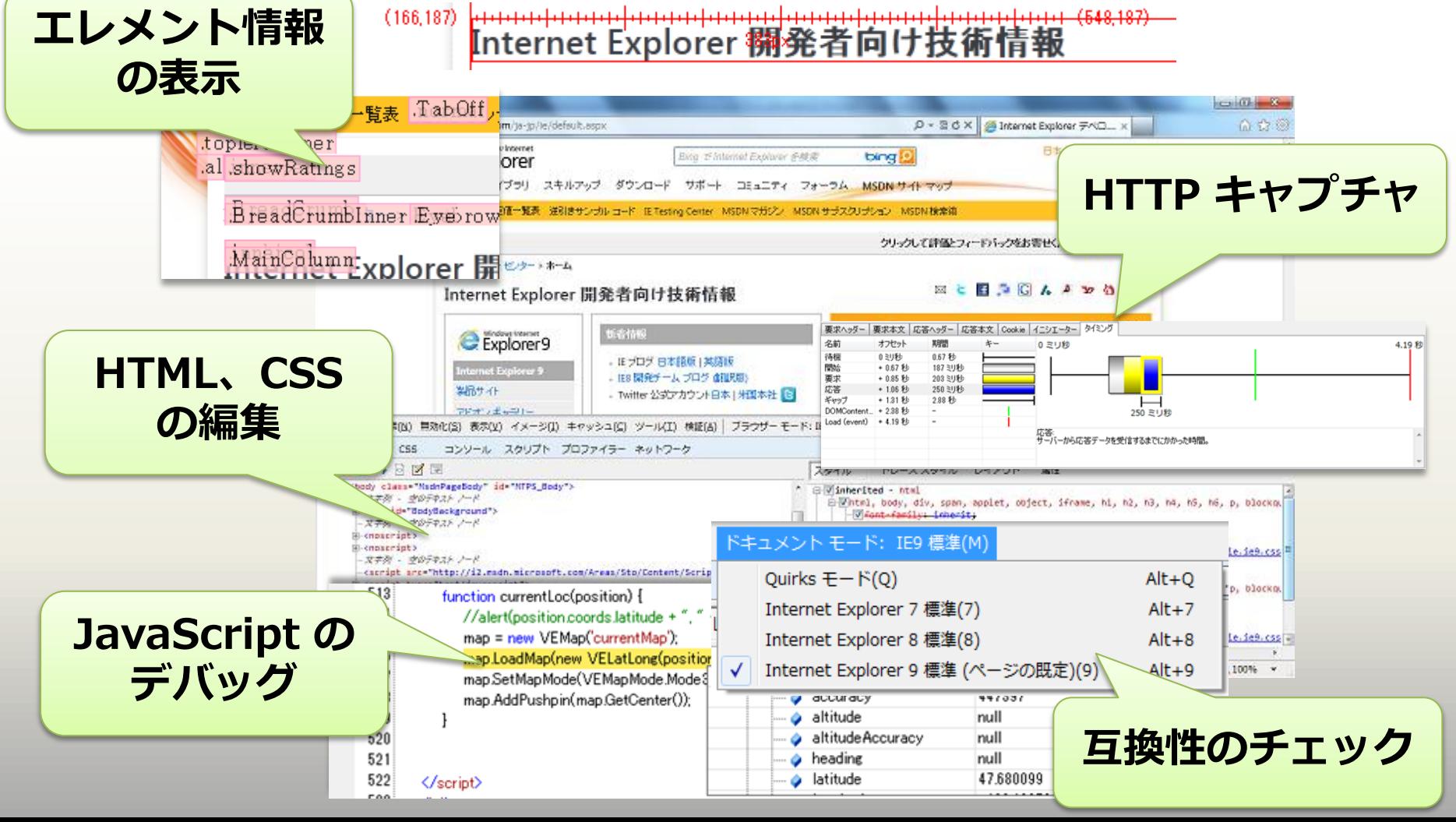

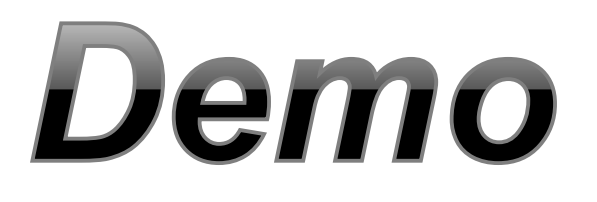

# Windows®Internet<br>Explorer9 F12 開発者ツール

~ 基本機能紹介 ~

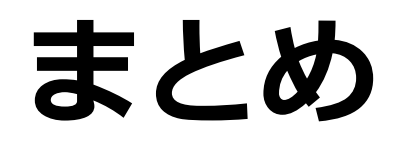

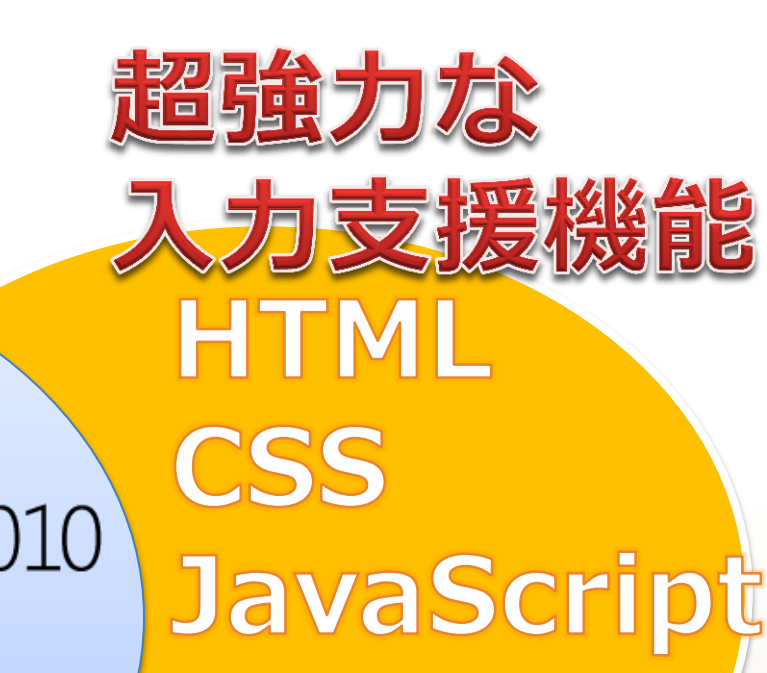

英司球编译

# Microsoft<sup>®</sup><br>Visual Studio<sup>®</sup> 2010

ENVECO

#### Windows<sup>®</sup>Internet Explorer9 jQuery F12 開発者ツール さまざまな

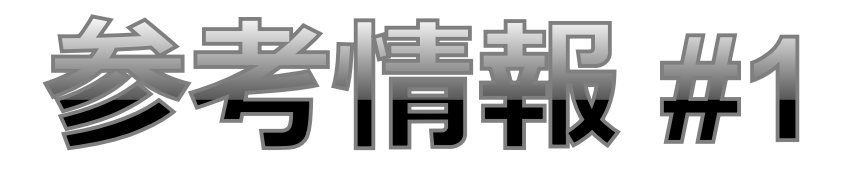

#### • Microsoft Visual Studio 2010 Express

[http://www.microsoft.com/japan/msdn/vstudio/exp](http://www.microsoft.com/japan/products/expression/products/web_overview.aspx) [ress/](http://www.microsoft.com/japan/products/expression/products/web_overview.aspx) 

• Visual Web Developer 2010 Express (無償) のインストール方法

[http://blogs.msdn.com/b/osamum/archive/2011/02](http://blogs.msdn.com/b/osamum/archive/2011/02/18/visual-web-developer-2010-express.aspx) [/18/visual-web-developer-2010-express.aspx](http://blogs.msdn.com/b/osamum/archive/2011/02/18/visual-web-developer-2010-express.aspx)

- Web Standards Update for Microsoft Visual Studio 2010 SP1
	- [http://visualstudiogallery.msdn.microsoft.com/a1](http://visualstudiogallery.msdn.microsoft.com/a15c3ce9-f58f-42b7-8668-53f6cdc2cd83) [5c3ce9-f58f-42b7-8668-53f6cdc2cd83](http://visualstudiogallery.msdn.microsoft.com/a15c3ce9-f58f-42b7-8668-53f6cdc2cd83)

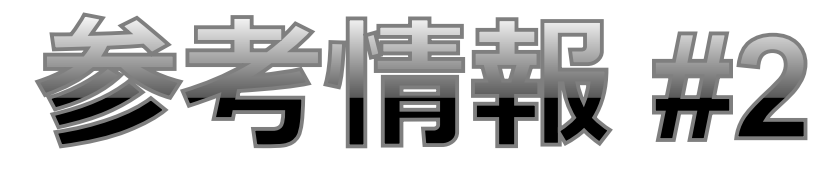

- Internet Explorer 9 ダウンロード [http://windows.microsoft.com/ja-JP/internet](http://windows.microsoft.com/ja-JP/internet-explorer/downloads/ie-9/worldwide-languages)[explorer/downloads/ie-9/worldwide-languages](http://windows.microsoft.com/ja-JP/internet-explorer/downloads/ie-9/worldwide-languages)
- Internet Explorer デベロッパーセンター <http://msdn.microsoft.com/ja-jp/ie/>
- monoe's blog 「使ってみよう [F12] 開発者ツール

http://blogs.msdn.com/b/osamum/archive/tags/ 8 [b957a760580c430fc30eb30\\_/](http://blogs.msdn.com/b/osamum/archive/tags/_8b957a760580c430fc30eb30_/)

## Microsoft®

© 2012 Microsoft Corporation. All rights reserved. Microsoft, Windows, Windows 7 and other product names are or may be registered trademarks and/or trademarks in the U.S. and/or other countries.

The information herein is for informational purposes only and represents the current view of Microsoft Corporation as of the date of this presentation. Because Microsoft must respond to changing market conditions, it should not be interpreted to be a commitment on the part of Microsoft, and Microsoft cannot guarantee the accuracy of any information provided after the date of this presentation.

MICROSOFT MAKES NO WARRANTIES, EXPRESS, IMPLIED OR STATUTORY, AS TO THE INFORMATION IN THIS PRESENTATION.